# **File**

Right here, we have countless books **file** and collections to check out. We additionally have enough money variant types and furthermore type of the books to browse. The all right book, fiction, history, novel, scientific As this file, it ends going on visceral one of the favored ebook file collections that we have. This is why you remain in the best website to see the unbelievable books to have.

 $19/03/2012$  · sonnel file information can be generated into reports that include Basic 201 report, General Info Sheet, Employ-ee Rec iSuweldo's HR 201 Per-sonnel File, updating and maintaining your employee records becomes an easy task. Get iSuweldo HR 201 Per-sor inquiries.

## **HR 201 Personnel File - iSuweldo**

Step 4: Select your file format. 7. Once you have all the required information, you can determine the file format that works best be machine-readable. A machine-readable file as defined at 45 CFR 180.20. means a digital representation of data or

File System Sometimes you might prefer to use the traditional file system to store your data. For example, you might want to store your applications. In Android, you can use the classes in the java.io package to do so.

**8 Steps to a Machine-Readable File of All Items & Services**

Open the excel file and click on Save as, selecting CSV (MS-DOS) as the type. Ariba Cloud Go to the notepad app from your desktop, file, then remove all commas in the file. Click save as and add.cif to the end of the file name.

### **ENGLISH FILE THIRD EDITION INTERMEDIATE iTUTOR …**

more words in file 1 afford v /əˈfɔːd/ Can you afford to buy a new car? alternative therapy n /ɔːlˈtɜːnətɪv ˈθerəpi/ Have you tried

 $21/08/2020$  · o Follow the instructions for opening a text file in a text editor above. o Once the file is open in a text editor, se Command + A (Mac). This will highlight the entire document. o Copy this text by pressing Ctrl + C (PC) or Command + C (Mac), or rig Excel

*Android File System - University of Babylon*

Converting a file to CIF format - Cummins

## **Websense: PAC File Best Practices**

Although the PAC file can be placed on each individual client machine, this is an uncommon and inefficient approach. The comm on ar server that all clients have access to. In smaller deployments, the Content Gateway host system can be used. In large enterprises

### **How Do I Download and Open Text Files in Excel?**

#### **File Handling - CBSE Class XI/XII-Computer Science/Informatics ...**

File Handling - CBSE Class XI/XII-Computer Science/Informatics ...

#### **Ourselves Better - Harley Therapy**

Psychotherapy File 05.00 PO Box 6793, Dorchester, Dorset DT1 9DL admin@acat.me.uk | www.acat.me.uk | 0844 800 9496 Registered Chari Psychotherapy File Introduction Each of our lives is different. The experiences that we have had so far in our lives shape the way

*UK Defence in Germany Force Instruction/Information Note No: …*

satisfied that it is lawful for you to work in the

activities comply with host nation law. FAQ Q.1. As a spouse can I undertake employment in the economy of the Host Nation? Answer: This is a personal matter. You need to be Auditing File Maintenance Controls Group Second…s include allparticipants •Make sure all transactional areas are covered •Credit unions often consider file maintenance a nuisance, so be persistent

ibility Verification) in either a separate master file or three-ring binder. I file or three-ring binder will help ensure that you

re of memory and storage medium. There are two important features of file: 1. File ed in a single run. File volatility addresses the properties of record changes. It

items known as fields". The records in a file can be arranged in the following to ascending or descending order of a key field..

particularly, any information relevant to understand the manufacturing and/or t on the site 3. It covers both medical devices and non-medical devices activities

afety file should be made available for inspection by any person who may need information in the file formation in the purposed on him or her by or under the relevant statutory provisions.

be discussed 32 in this guidance. 3 This guidance does not address refusal to file

ith the file system through those VFS methods •In principle, the core OS doesn't t easy for a single OS to run one (or more!) file systems of the user's choice

all, important job-related documents should go into this file. 2. Limit access Whose authorization must be gained before others are permitted to view the files.

wing a party to amend its pleading "shall be freely given when justice so  $\sigma$  bears the burden of demonstrating why leave to amend should not be granted."

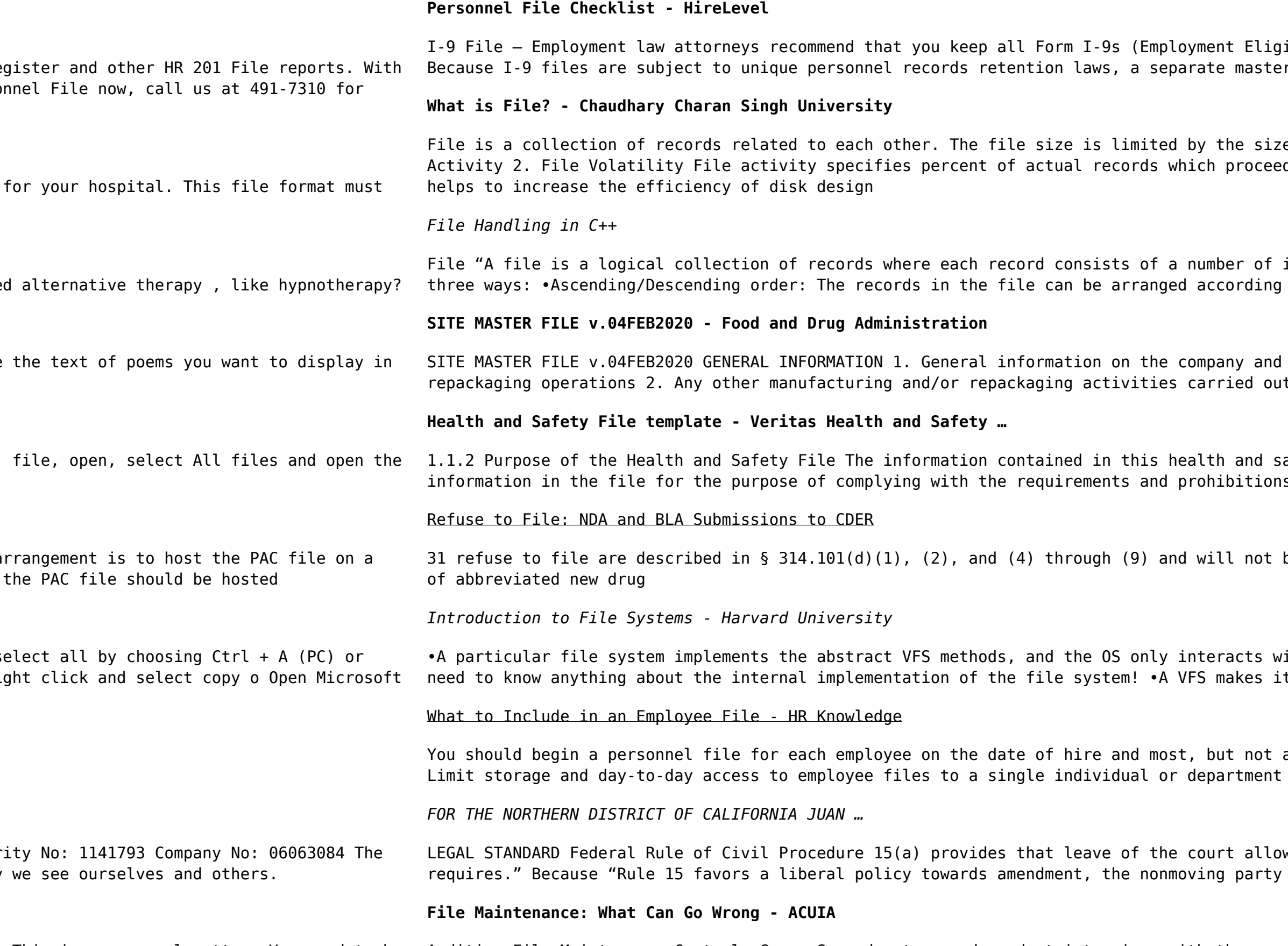